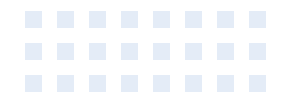

# Product External Specification For Wireless N Router

Model Name: DIR-615 Rev. B2

Document Revision: 1.2

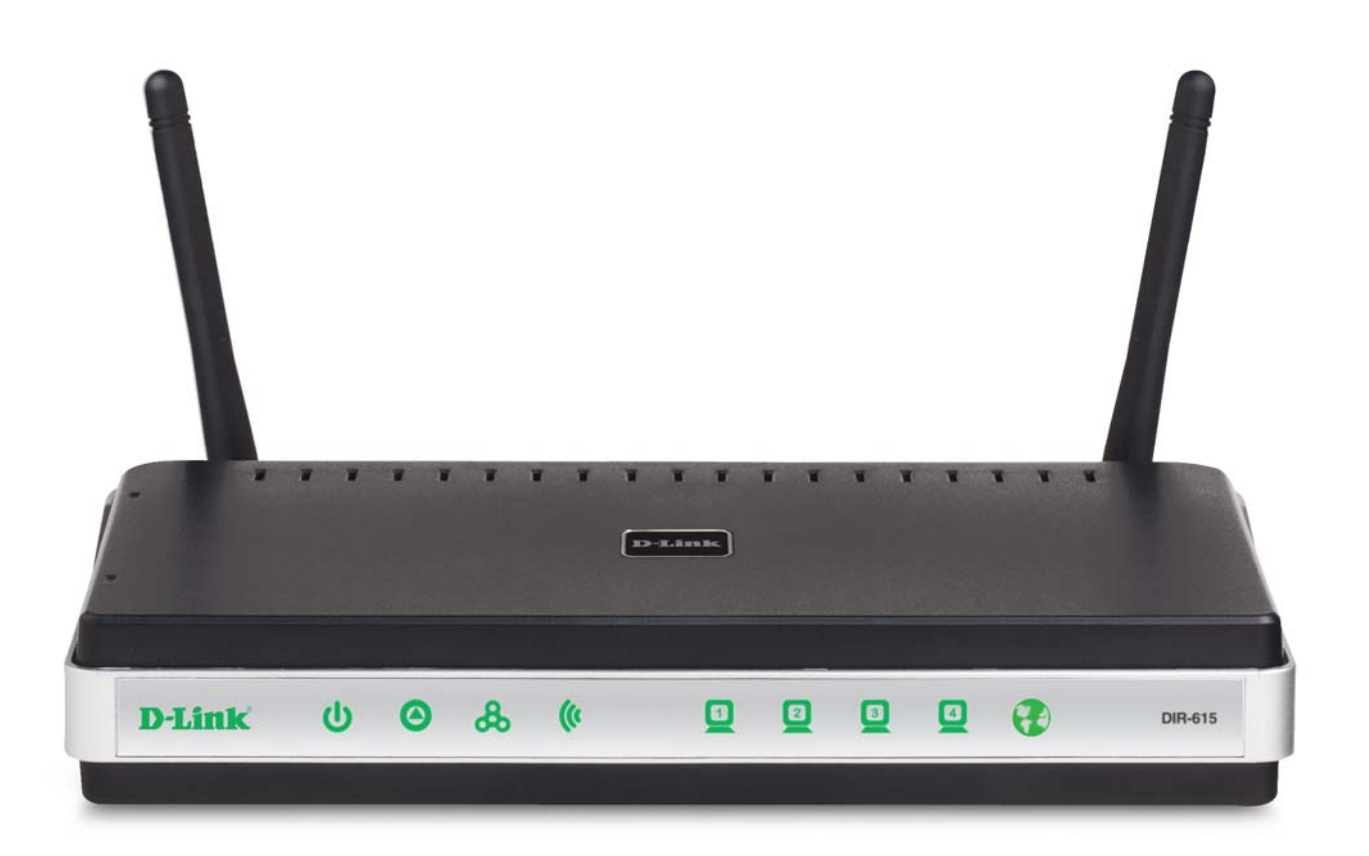

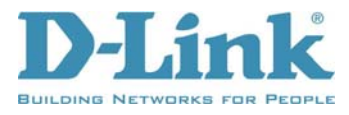

# **Revision History**

This document contains confidential proprietary information and is the property of D-Link Corporation. The contents of this document may not be disclosed to unauthorized persons without the written consent of D-Link Corporation.

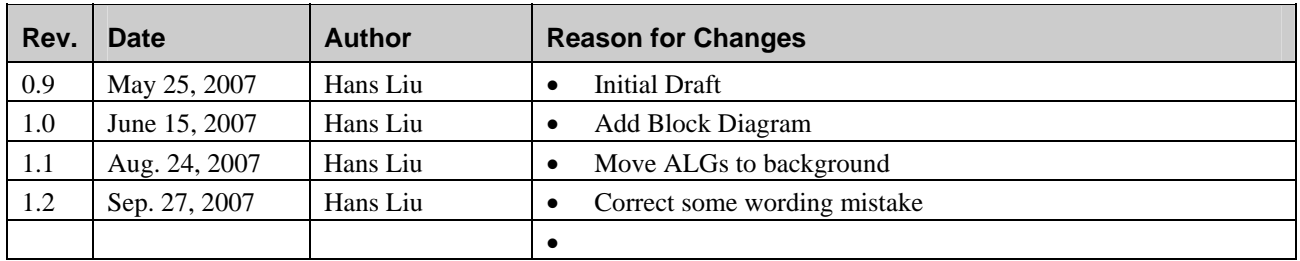

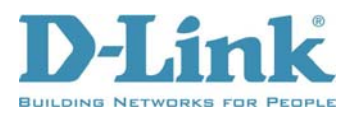

## **Contents**

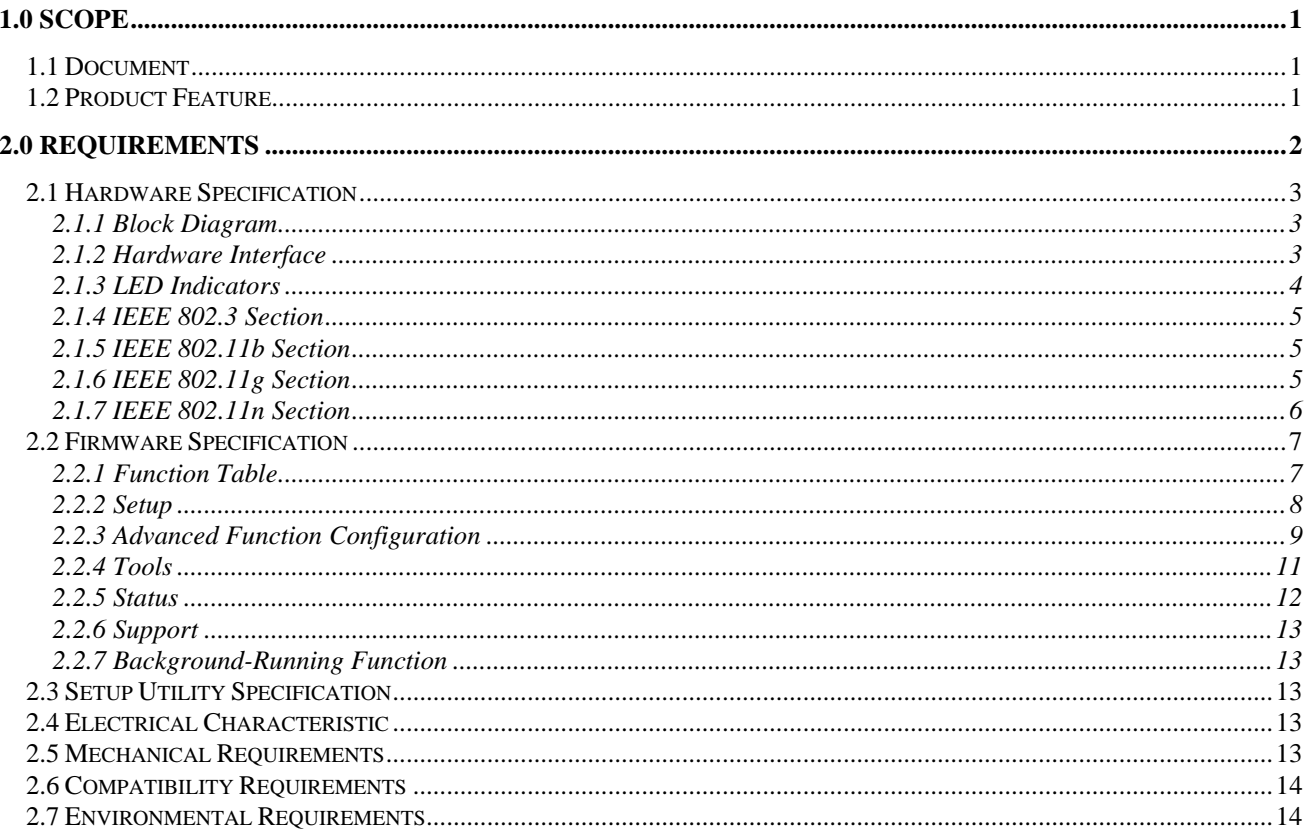

<span id="page-3-0"></span>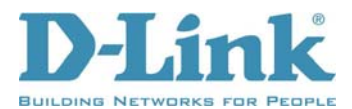

# **1.0 Scope**

## **1.1 Document**

Ideal networking solution for home and small business environment requires high degree of convenience and flexibility in functionality, configuration and maintenance. Home users and network administrators have been struggling to maintain multiple devices in order to support functionalities required while at the same time ensuring that a secure environment is provided.

The DIR-615 is the product upgraded to latest draft 802.11n technology while staying compatible with 802.11b & 802.11g networks. It upgrades your network to the next generation of wireless technology and makes your wireless connectivity faster and wider to meet the blooming demand to multimedia application. User can enjoy the higher performance of wireless networking while streaming for more and more digital multimedia devices even at bigger home.

TheDIR-615 is a SOHO-class network security solution for home, broadband telecommuter and small SOHO.

## **1.2 Product Feature**

#### y **WAN Interface:**

One 10/100 Mbps Fast Ethernet port for xDSL/Cable connection

**LAN** Interface:

Four ports 10/100 Mbps Fast Ethernet switch

y **Wireless Interface:** 

Follow IEEE 802.11n Draft 2.0 specification

Compatible with IEEE 802.11g specification

Compatible with IEEE 802.11b specification

#### **Functions support:**

WAN type support:

Static IP

Dynamic IP

PPPoE

PPTP

L2TP

Bigpond

Network Address Translation

IGMP (Internet Group Management Protocol) support

VPN pass through:

PPTP

L2TP

IPSec

WPS (Wi-Fi Protected Setup)

 Push Button PIN

Wireless Security:

64/128 bits WEP

<span id="page-4-0"></span>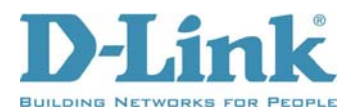

 WPA WPA2 Firewall: DOS prevention Stateful Packet Inspection IP/MAC Address Filtering One DMZ support. Port Forwarding Port Triggering / Special Applications support WLAN Partition DHCP Server. DNS Relay Web-based configuration and management Remote Management Extensive logging of gateway events UPnP support

## **2.0 Requirements**

The following sections identify the detailed requirements of the DIR-615 Wireless Broadband Router.

<span id="page-5-0"></span>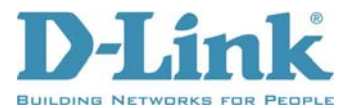

# **2.1 Hardware Specification**

## **2.1.1 Block Diagram**

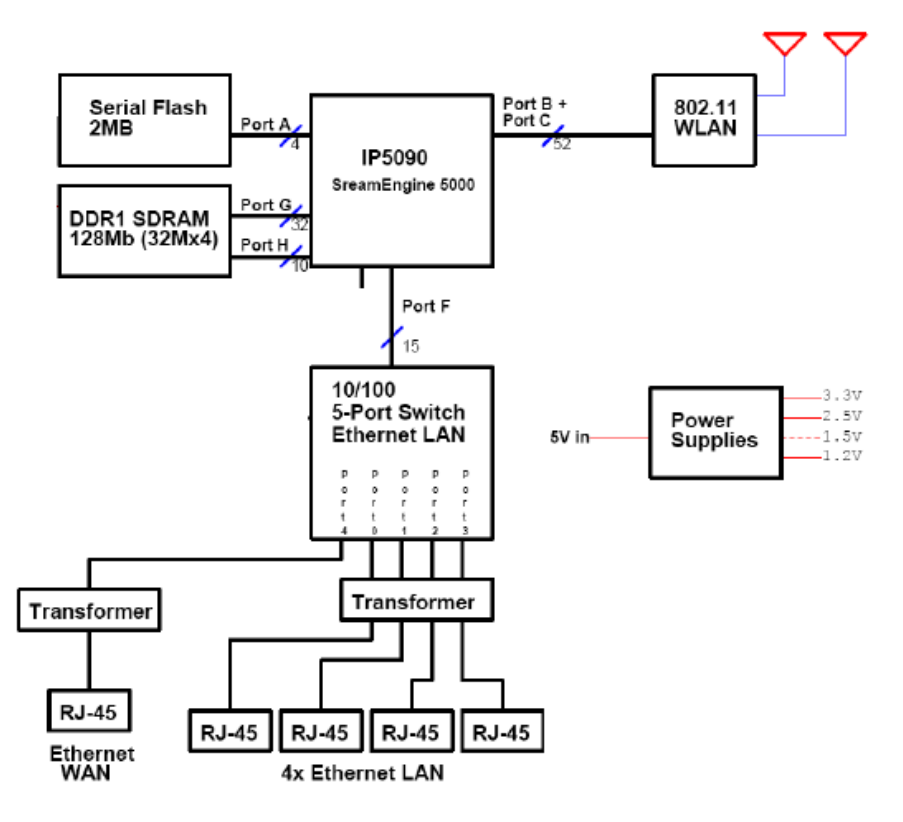

#### **2.1.2 Hardware Interface**

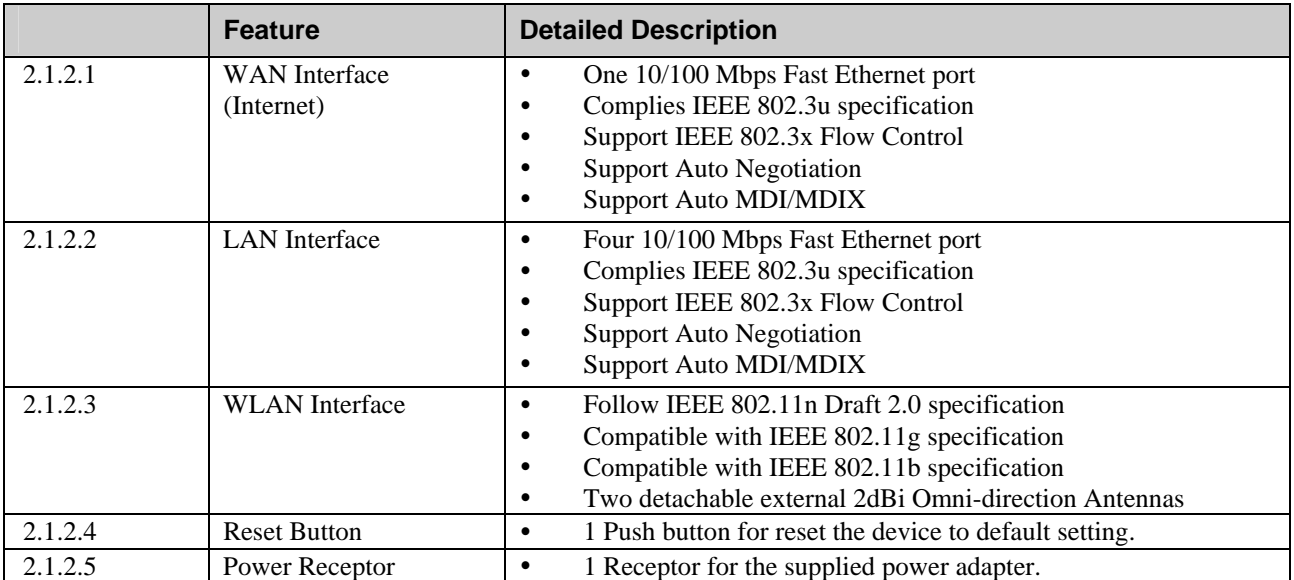

<span id="page-6-0"></span>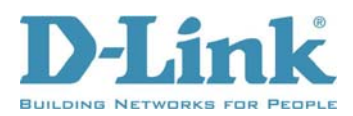

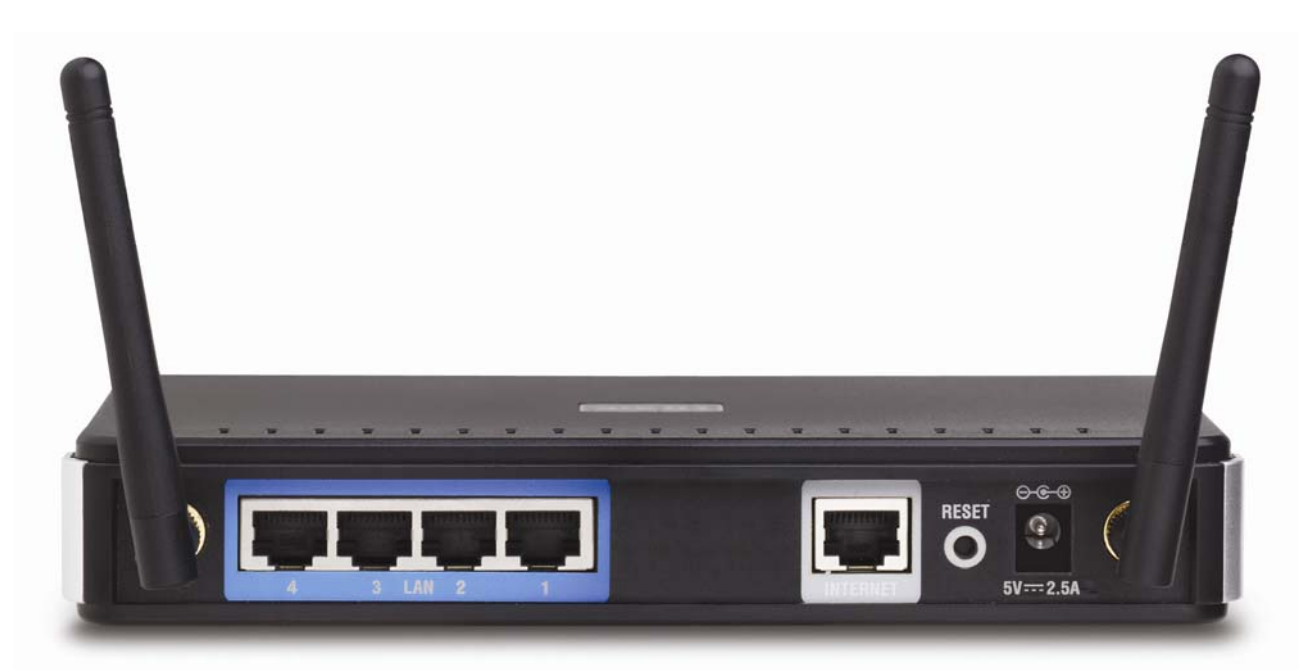

## **2.1.3 LED Indicators**

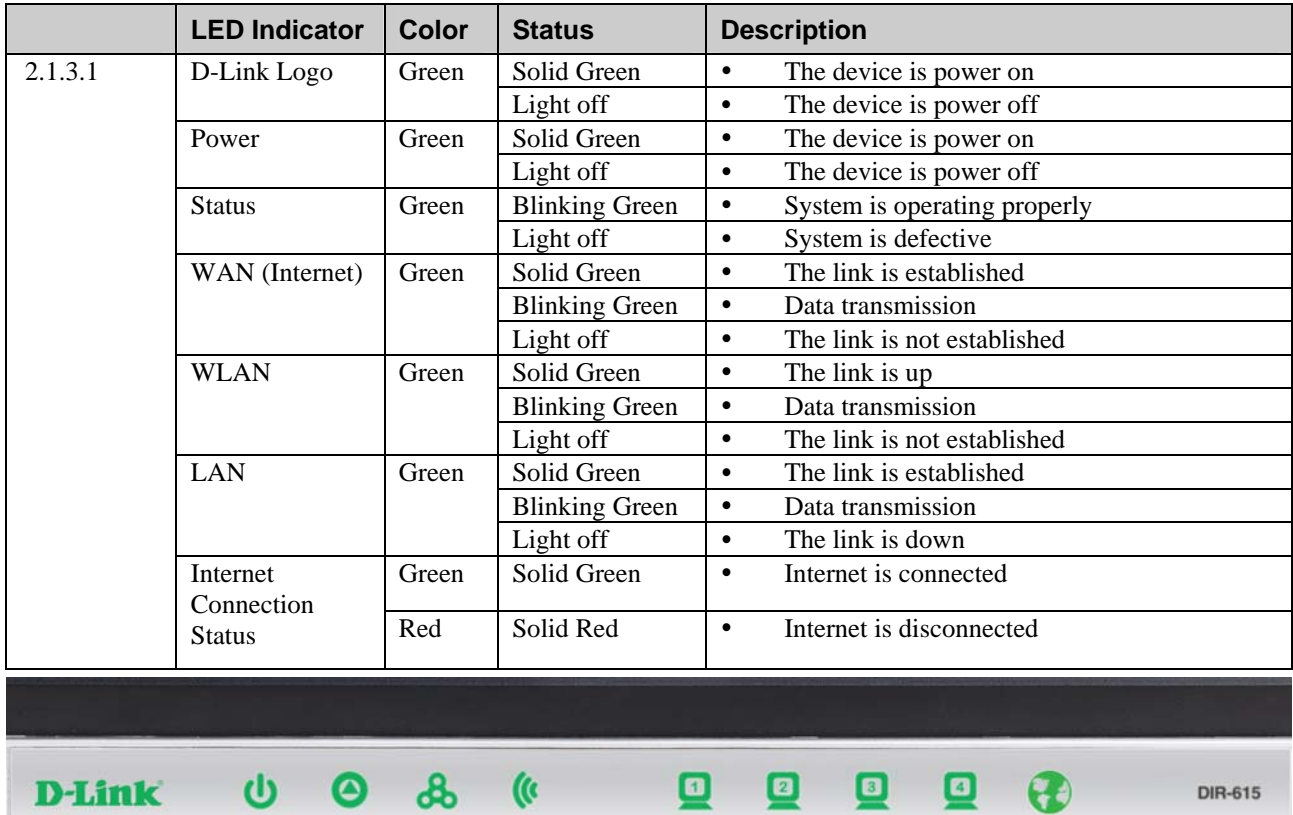

o

**DIR-615** 

<span id="page-7-0"></span>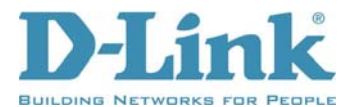

#### **2.1.4 IEEE 802.3 Section**

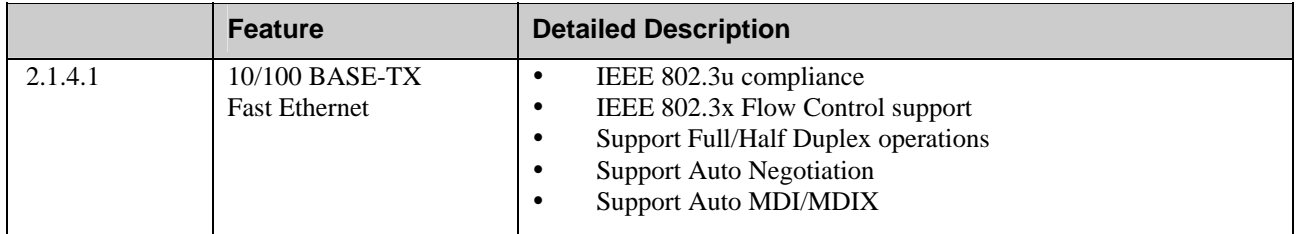

#### **2.1.5 IEEE 802.11b Section**

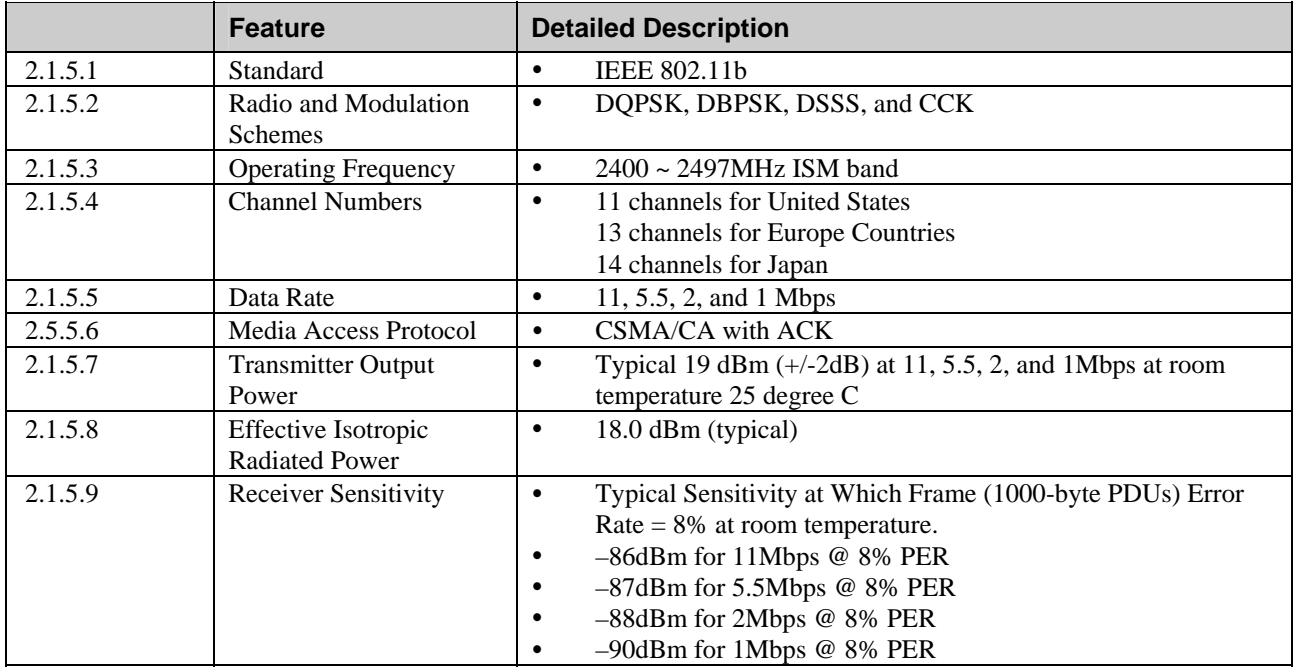

# **2.1.6 IEEE 802.11g Section**

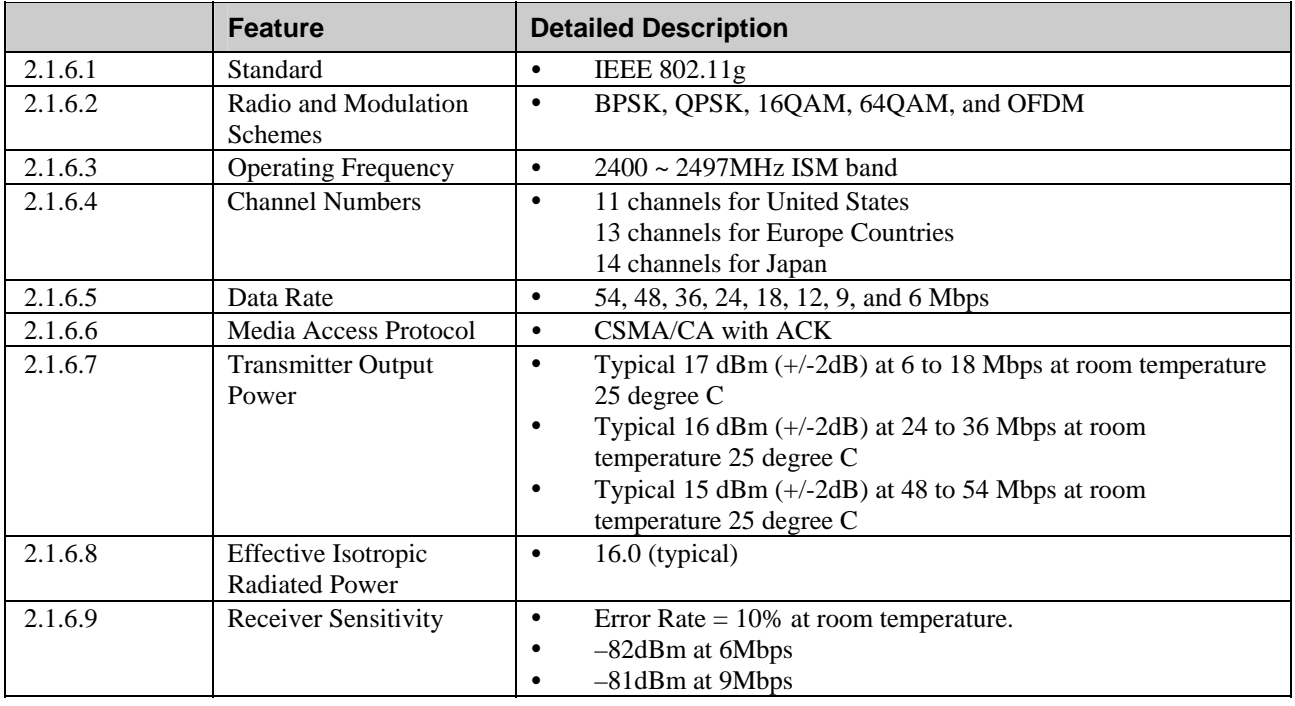

<span id="page-8-0"></span>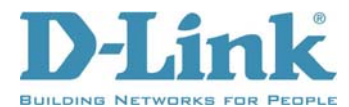

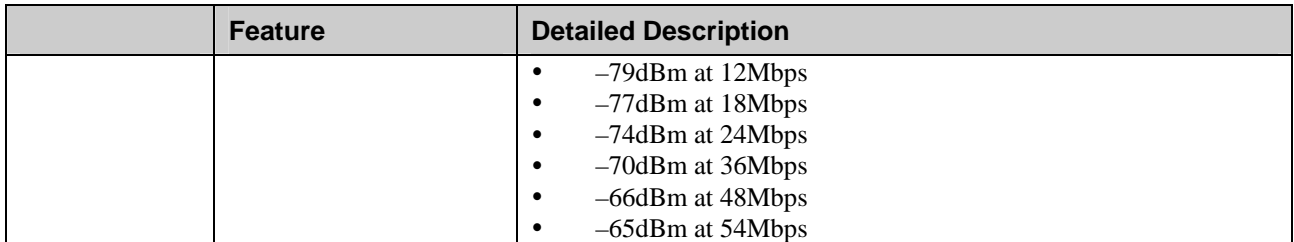

#### **2.1.7 IEEE 802.11n Section**

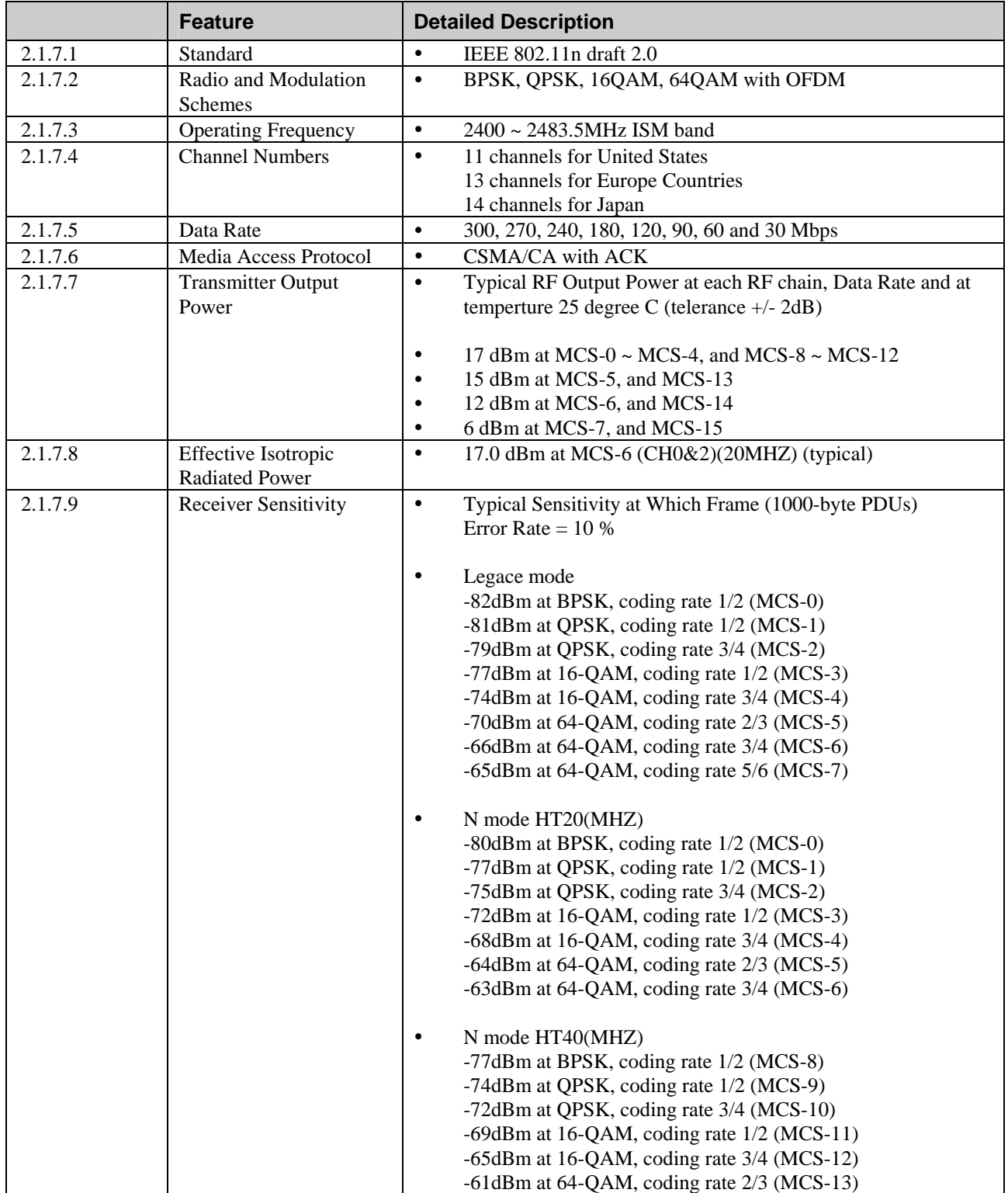

<span id="page-9-0"></span>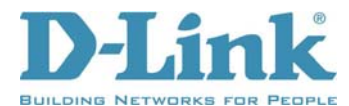

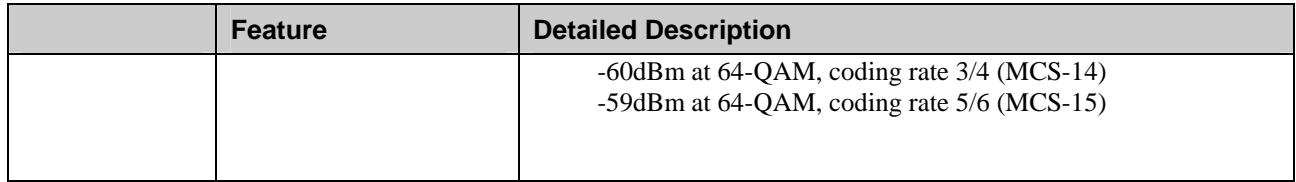

# **2.2 Firmware Specification**

#### **2.2.1 Function Table**

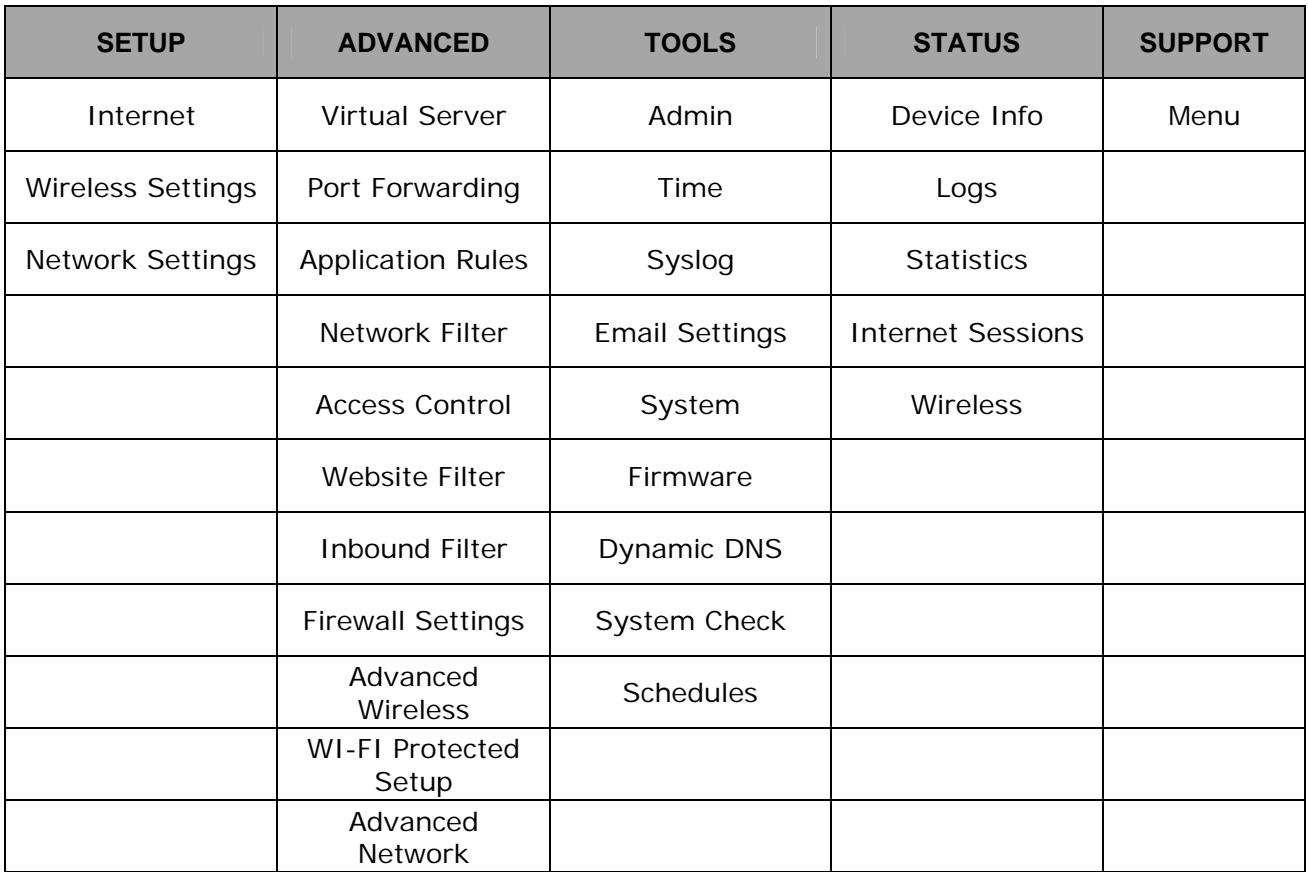

The Web-based Configuration Interface supports browsers that certify the W3C standard. This web-based configuration interface includes the following functions:

• **Setup** 

Setup allows you to configure parameters for Internet connection, wire networking and wireless networking by Setup Wizard or manually configuration.

- y **Advanced (Advanced Function Configuration)** Advanced Function Configuration allows you to configure advanced features such as port forwarding, virtual server, QoS Engine, firewall setting ….etc.
- y **Tools**

Tools provides administrators to manage the router.

y **Status**

Status allows you to display the router information and status.

y **Support**  To provide an online user manual that facilitates the setup.

<span id="page-10-0"></span>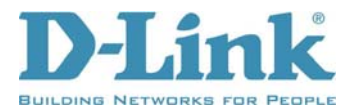

## **2.2.2 Setup**

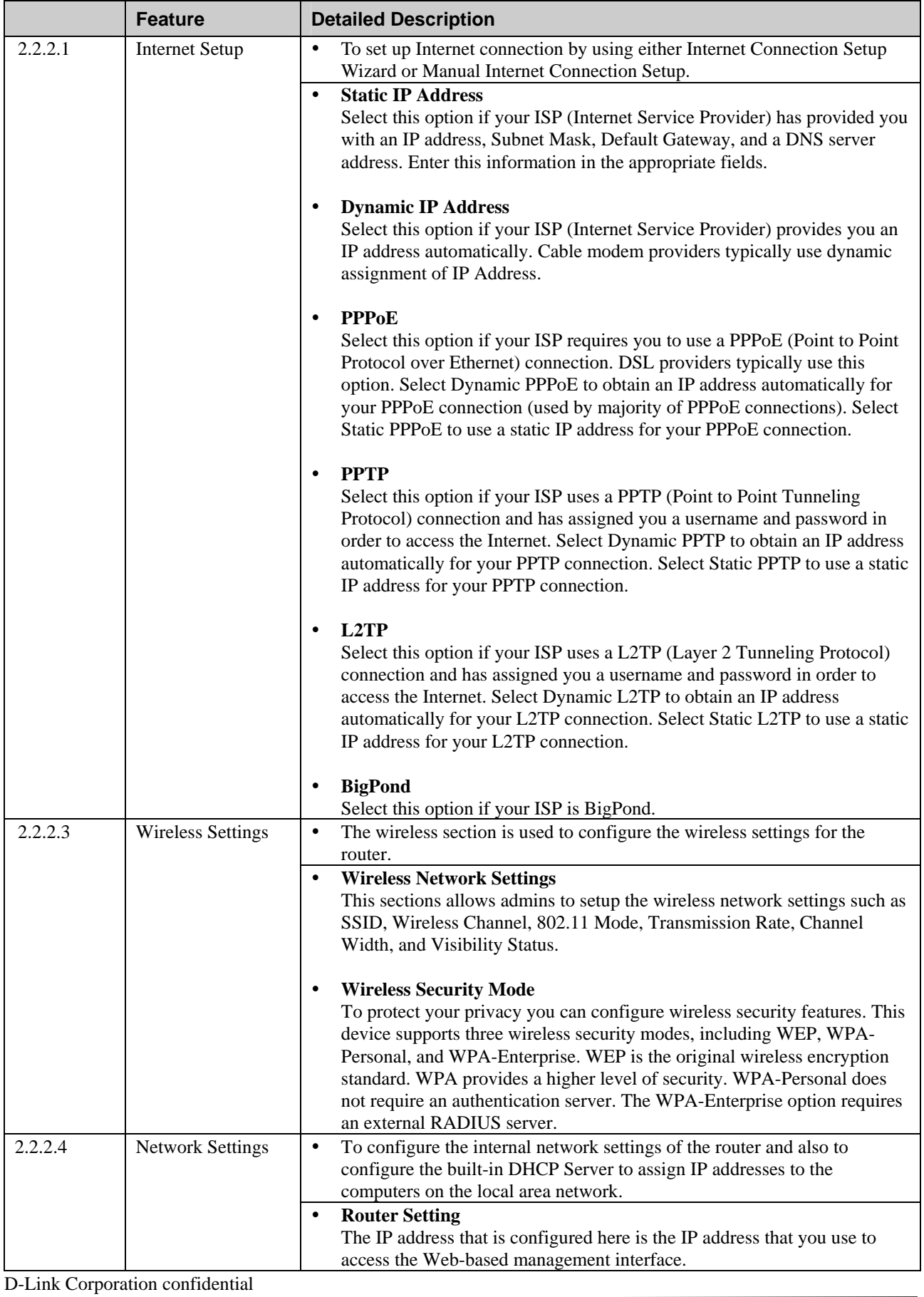

<span id="page-11-0"></span>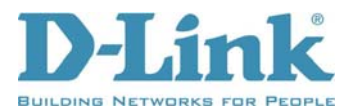

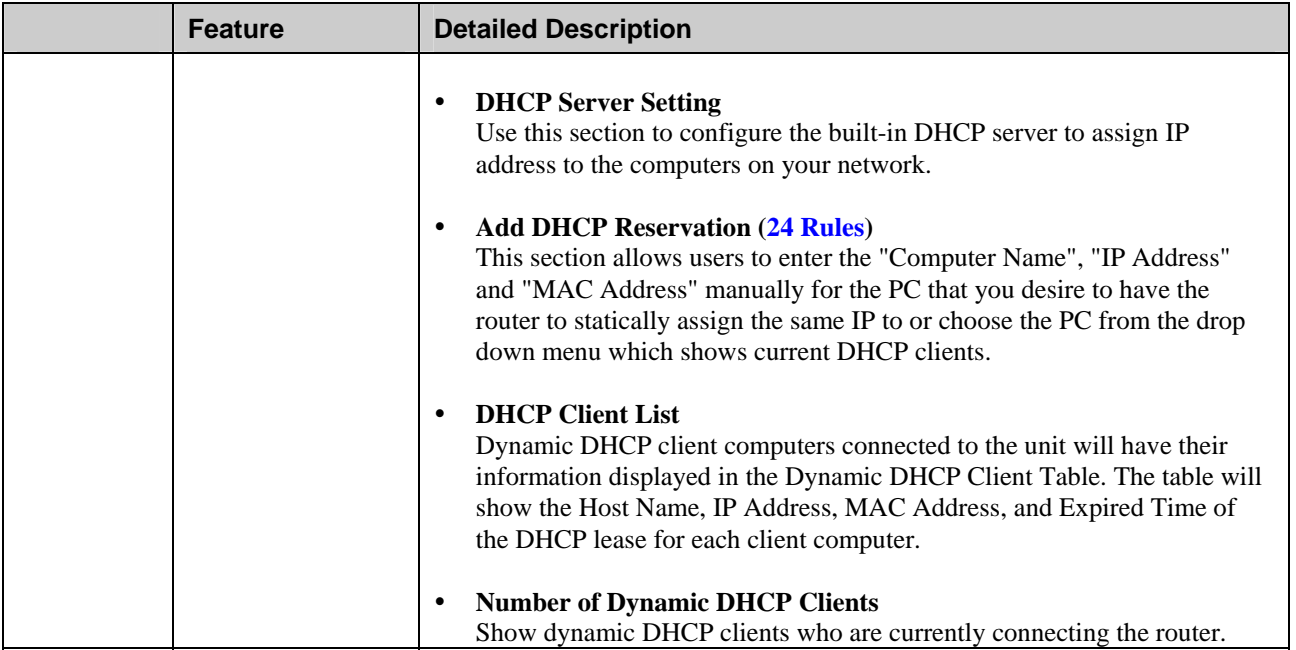

# **2.2.3 Advanced Function Configuration**

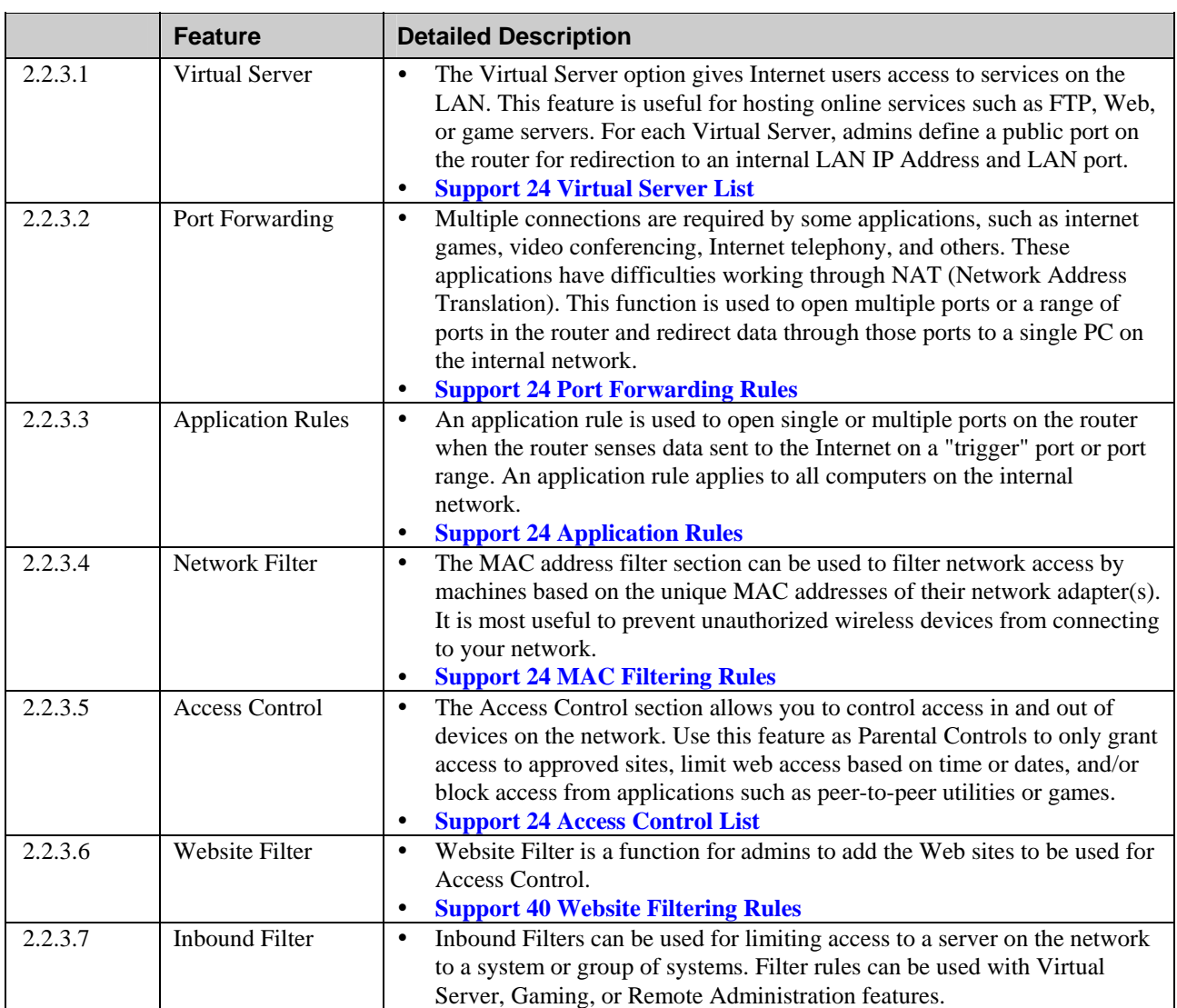

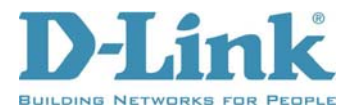

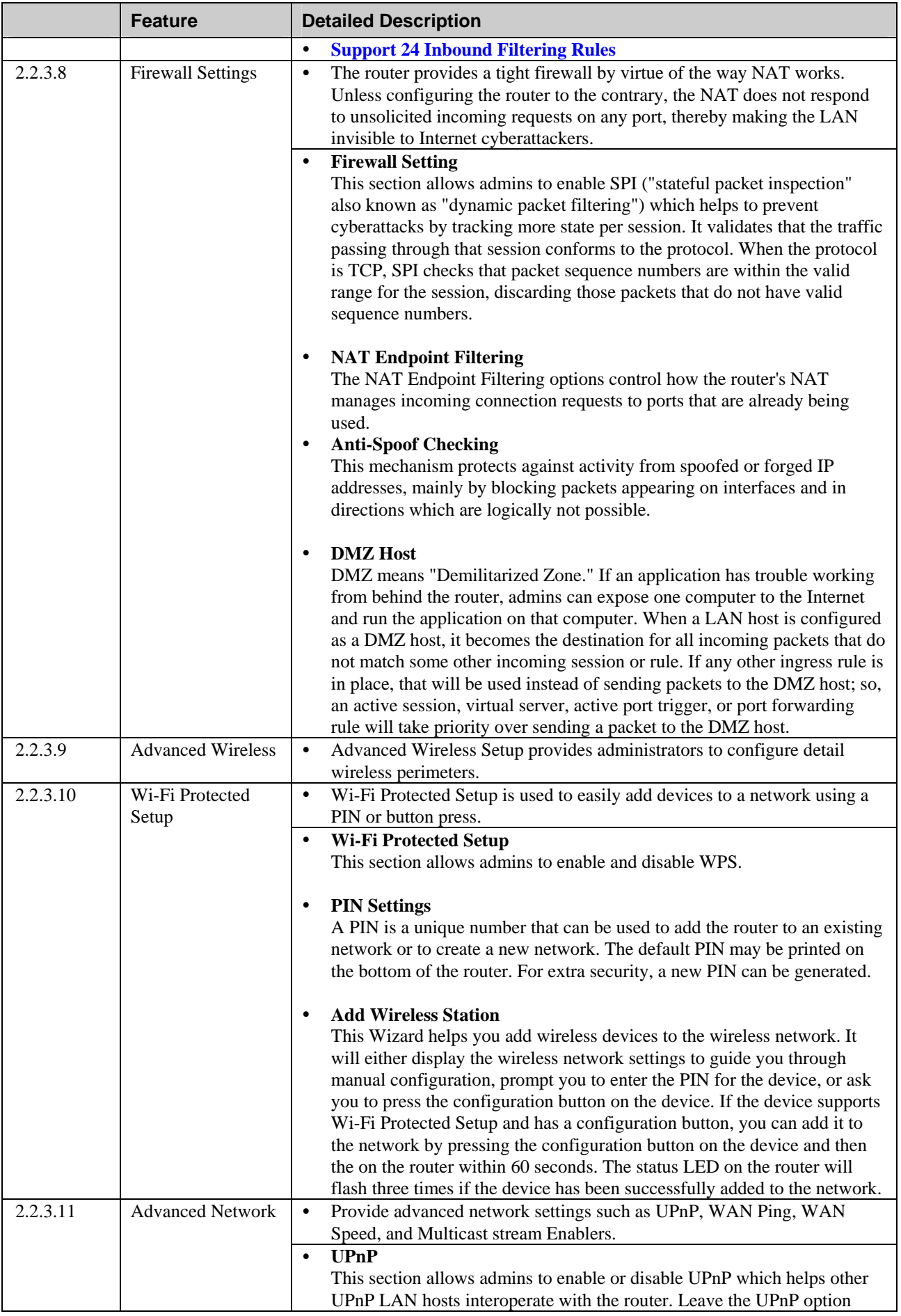

<span id="page-13-0"></span>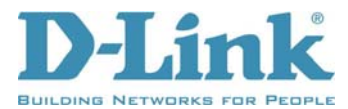

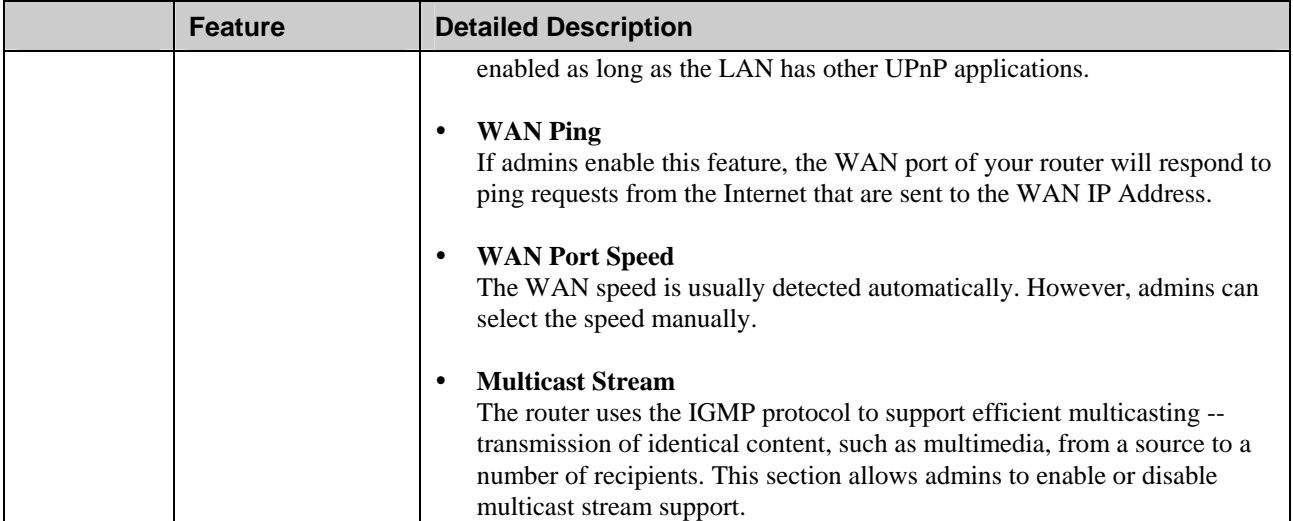

#### **2.2.4 Tools**

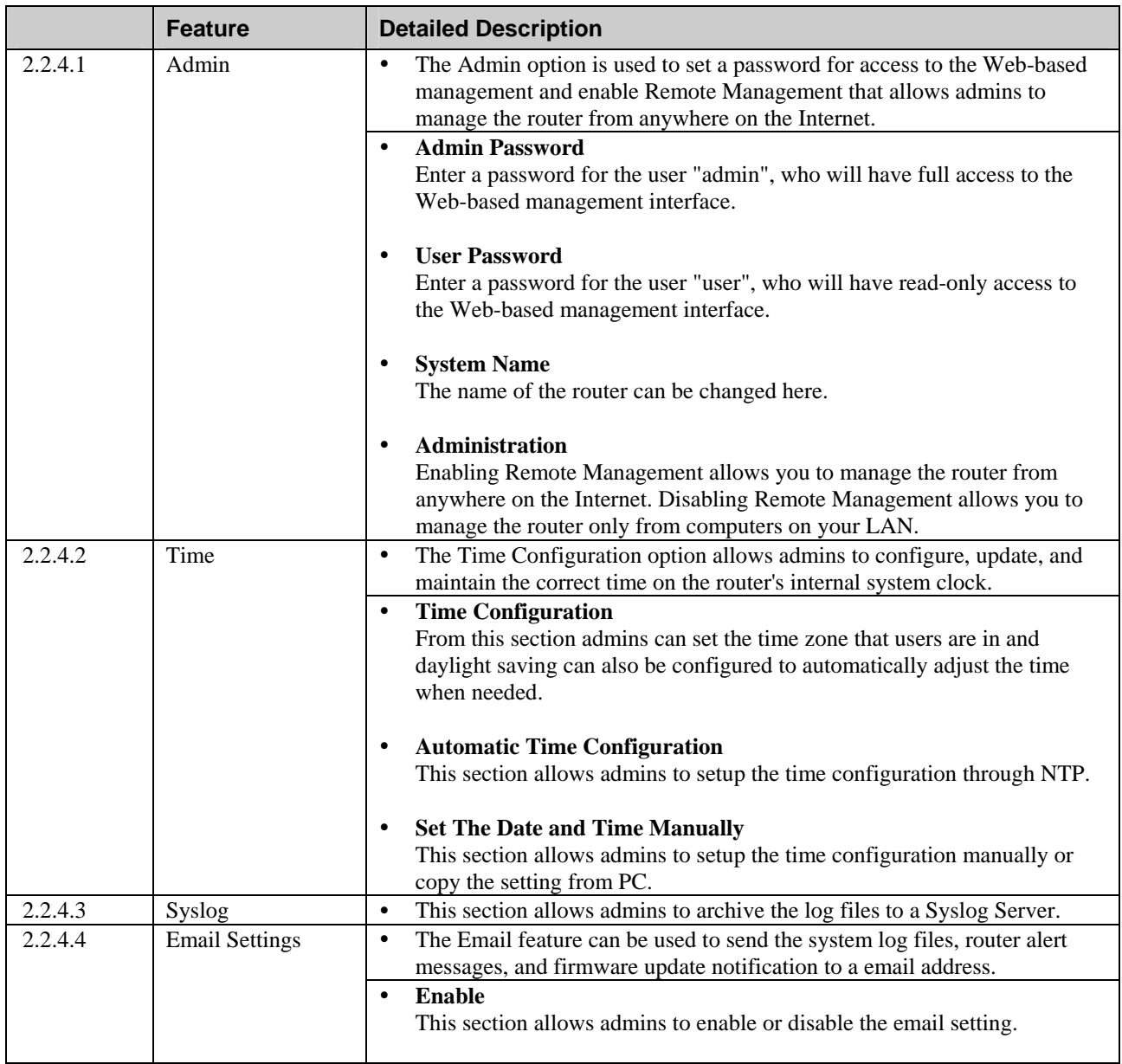

<span id="page-14-0"></span>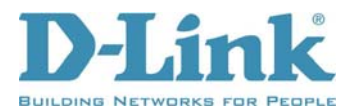

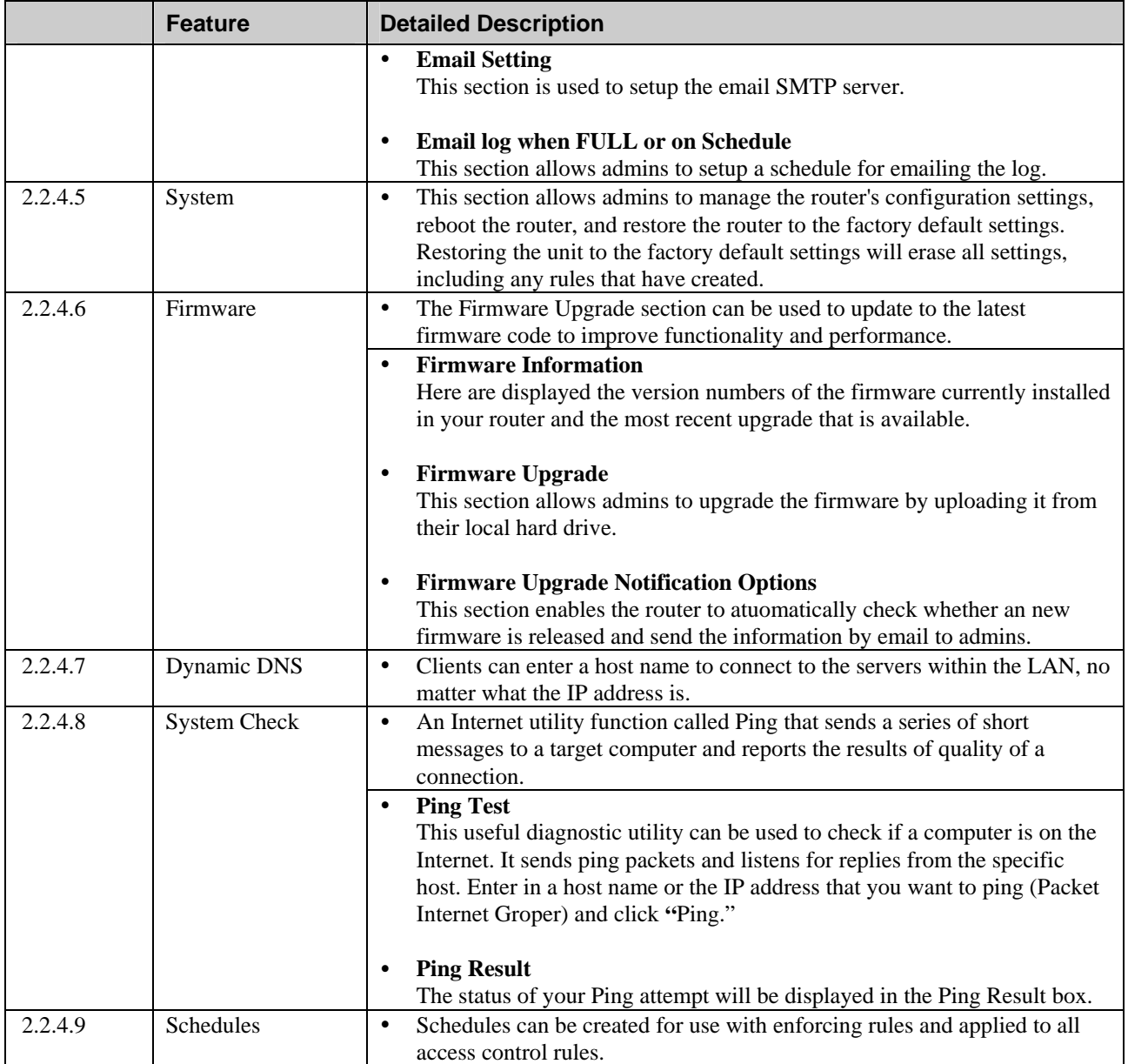

## **2.2.5 Status**

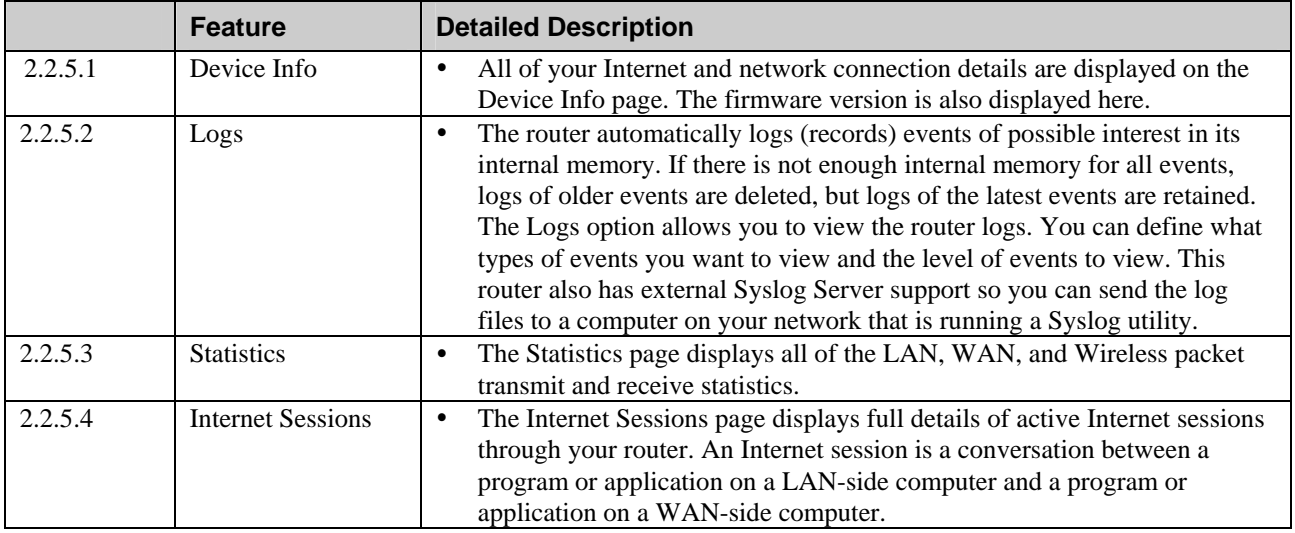

<span id="page-15-0"></span>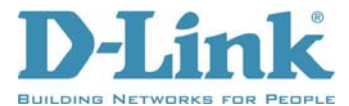

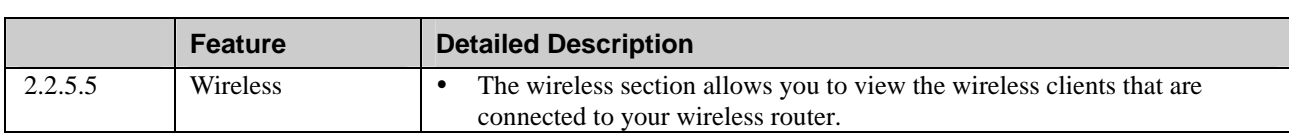

## **2.2.6 Support**

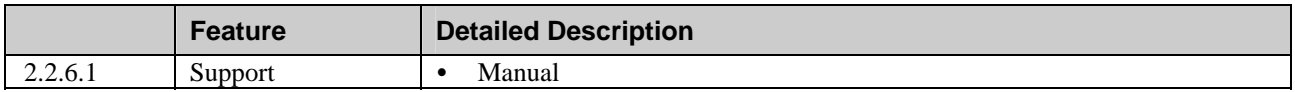

## **2.2.7 Background-Running Function**

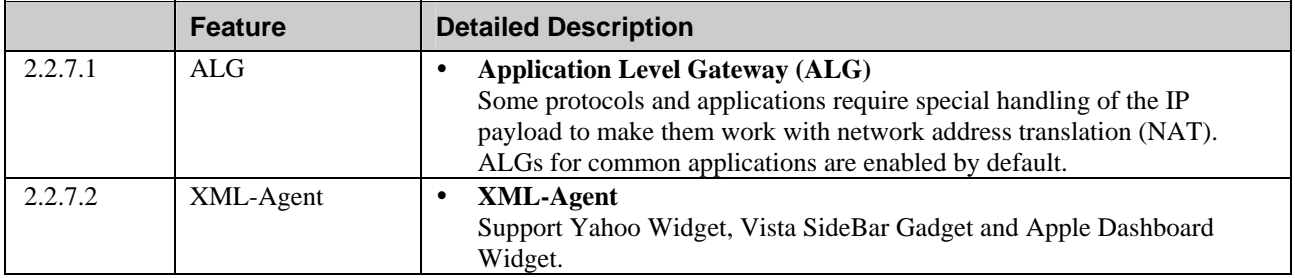

# **2.3 Setup Utility Specification**

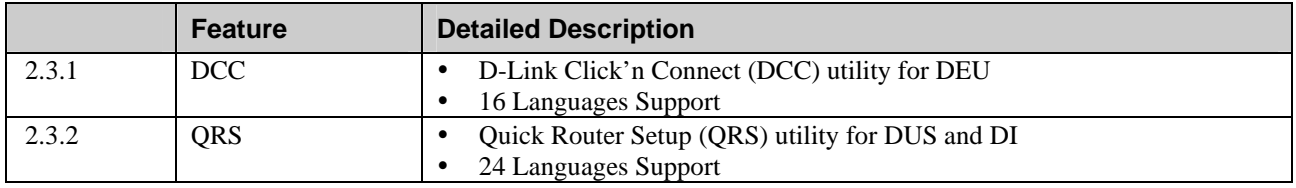

# **2.4 Electrical Characteristic**

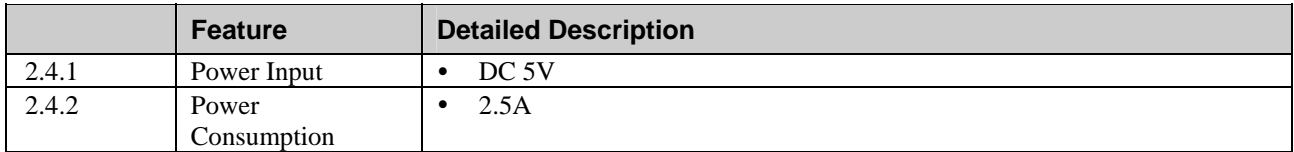

## **2.5 Mechanical Requirements**

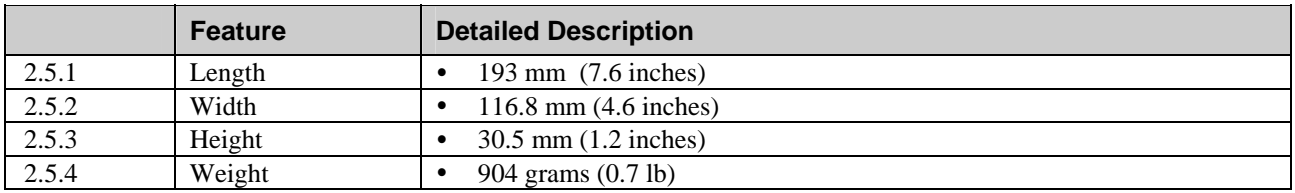

<span id="page-16-0"></span>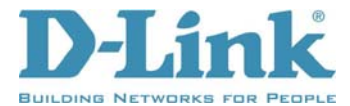

# **2.6 Compatibility Requirements**

This device passes the following compatibility requirements.

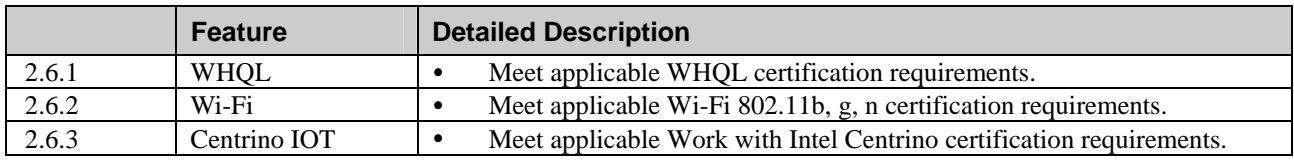

# **2.7 Environmental Requirements**

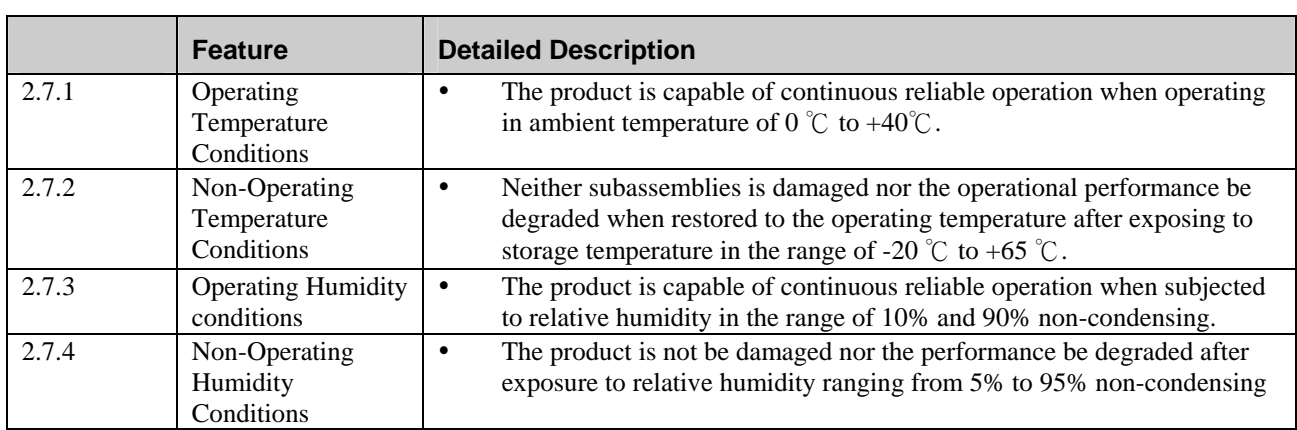